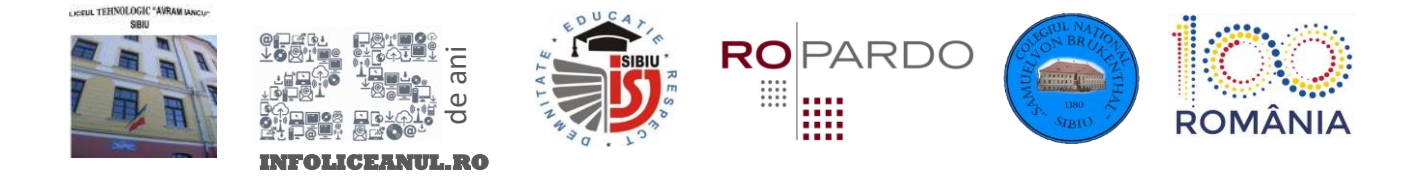

## **SUBIECTE PROGRAMARE CLASA XI – XII** EDIȚIA XXV – 2018

## **Subiect 1.: Județe**

## *Enunț*

În anul centenarului, se plănuiește să se organizeze o serie de evenimente culturale la care sunt invitați turiști din întreaga lume. Scopul este ca un turist care vizitează România să poată vedea spectacole locale în cât mai multe județe, pe parcursul unei excursii de 3 săptămâni. Fondurile vor fi alocate în funcție de programarea respectivelor spectacole.

Astfel că, știind câte zile durează evenimentul gazduit de fiecare din cele 41 de județe ale României și că unui turist îi ia 1 zi să călătorească de la un județ la altul, aflați care județe vor putea să-și programeze spectacole pe parcursul celor 21 de zile.

## *Cerință*

În fișierul de intrare *judete.in* se vor afla 41 de linii conținând prescurtarea județului și numărul de zile (număr întreg pozitiv) reprezentând durata evenimentului local.

Știind că turistul își poate începe excursia în orice județ fără a consuma nicio zi de călătorie, în fișierul de ieșire *judete.out* se vor găsi prescurtările județelor care pot susține evenimentul propus, în ordine alfabetică, separate prin virgulă.

## *Specificații*

- România are 41 de județe
- Numărul de zile per eveniment este un întreg pozitiv între 1 și 21

#### *Execuție*

- Programul trebuie să ruleze în sub 1 secundă.
- Memorie maximă alocabilă: 8MB.
- Dimensiunea stivei maxim: 2MB.

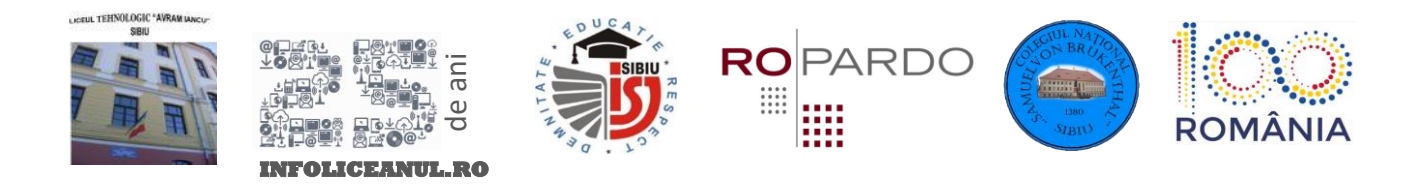

# *Exemple*

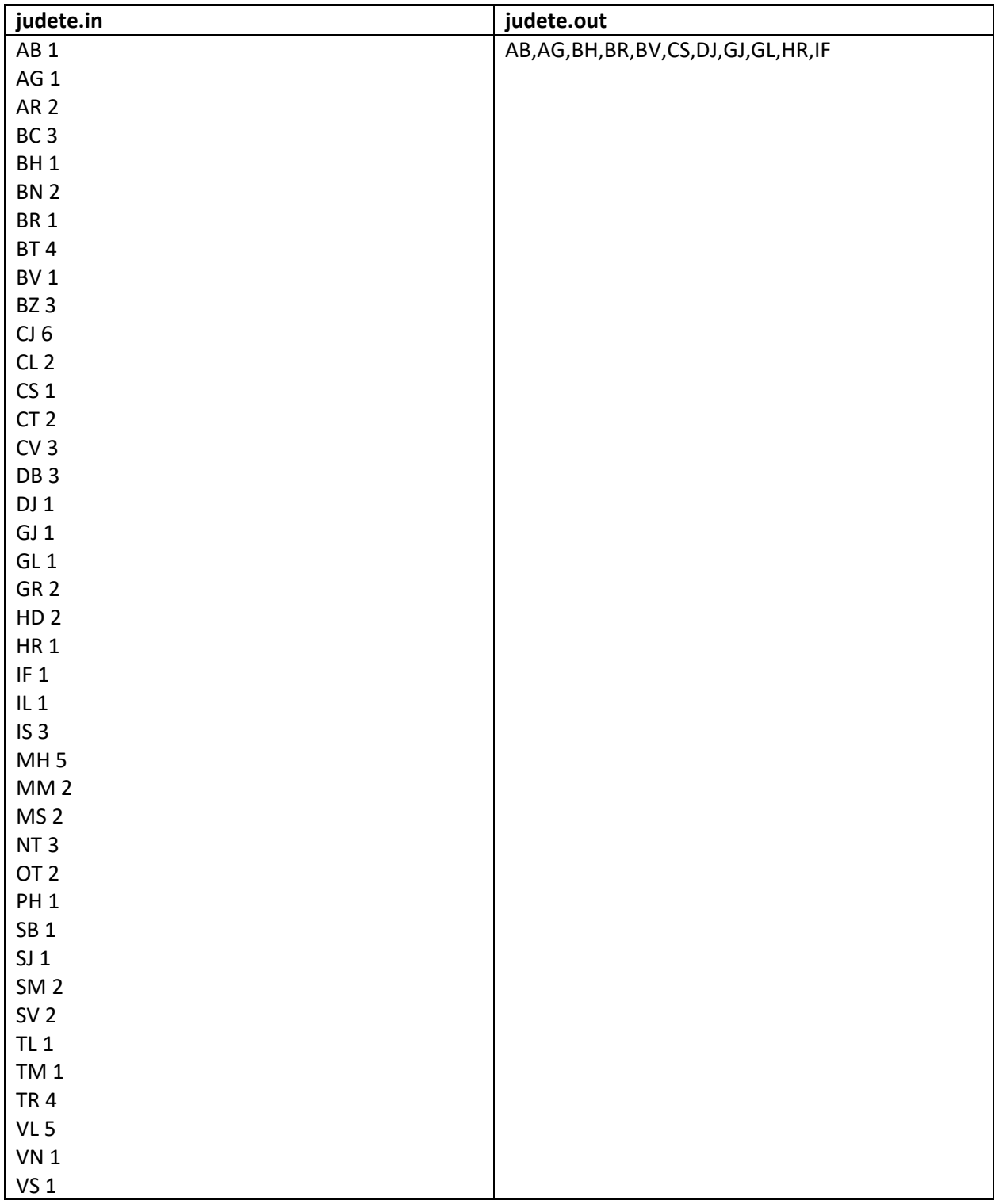

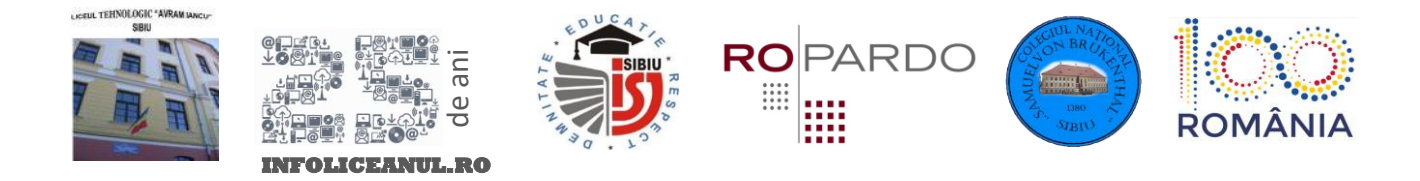

## **Subiect 2.: Unire**

#### *Enunț*

Pe parcursul istoriei, au existat state care și-au dorit unirea, dacă nu pe hartă, cel putin într-o alianță mai mare care să le asigure un avantaj militar și economic. Dacă s-ar știi anii între care au existat alianțe, s-ar putea urmări cronologic câți ani a rezistat o alianță.

Unirea este definită ca o alință cu o durată mai mare sau egală cu 100 ani consecutivi sau nu.

Statele sunt identificate cu numere naturale între 0 și S.

O alianță între statele **A** și **B** este validă dacă **A** și **B** sunt într-o alianță directă sau dacă **A** este în alianță cu **C** și **C** este în alianță cu **B**.

#### *Cerință*

Pe prima linie a fișierului *unire.in* se află numerele **S** și **M**, unde **S** reprezintă numărul de state și **M** alianțele formate. Următoarele **M** linii conțin cate o serie de numere descrisă astfel:

#### $A_i$   $A_j$   $N$   $i_1$   $i_2$   $i_3$   $\dots$   $i_N$

- **A<sup>i</sup>** anul în care a început alianța
- **A<sup>s</sup>** anul în care s-a sfârșit alianța
- **N**  numărul de state implicate în alianță
- **i1 … i<sup>N</sup>** indexurile statelor implicate în alianță

Apoi urmează o linie care conține numărul **Z** ce reprezintă numărul de state despre care vrem să știm dacă au format o unire sau nu. Următoarele **Z** linii reprezintă o serie de state identificate prin indexuri de la 0 la S, precedate de numărul de state de pe linia respectivă.

În fișierul de ieșire *unire.out* se vor afișa **Z** linii de 1 sau 0, cifra 1 dacă statele de pe linia corespunzătoare au format o unire, cifra 0 dacă statele de pe linia corespunzătoare nu au format o unire.

## *Specificații*

- $0 < A<sub>i</sub> < A<sub>s</sub> < 2019$
- $0 < S < 100$
- $0 < N < 100$
- $\bullet$  0 < Z < 100000
- Pentru 50% din teste  $S < 50$ , N  $< 50$ , Z  $< 1000$
- Pentru 30% din teste 1000 < Z < 10000
- Pentru 20% din teste 10000 < Z < 100000

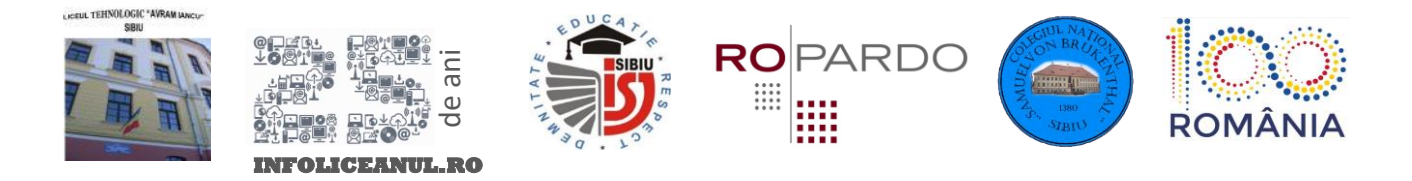

## *Execuție*

- Programul trebuie să ruleze în sub 2 secunde.
- Memorie maximă alocabilă: 8MB.
- Dimensiunea stivei maxim: 2MB.

# *Exemple*

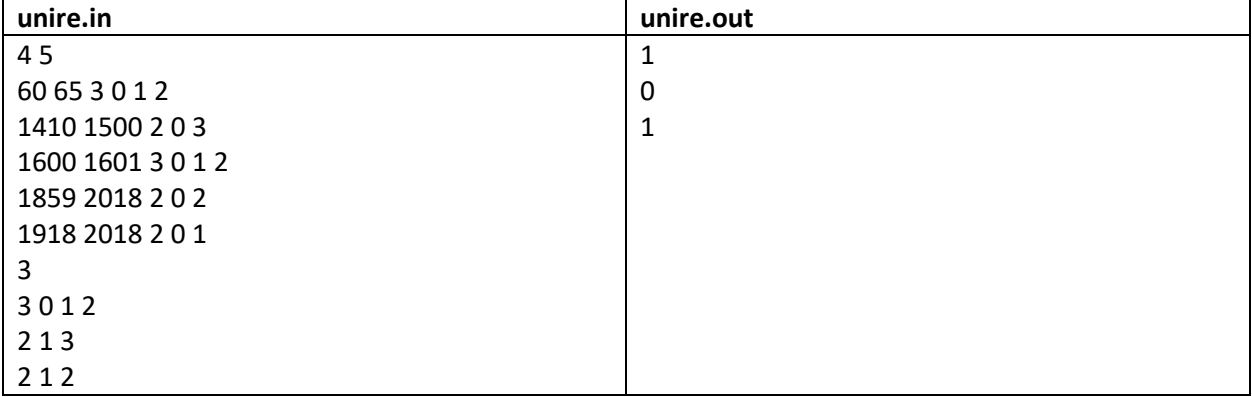